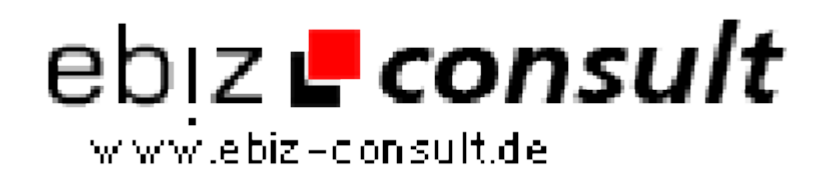

solutions for your daily eBusiness

## **Page-Engine CMS V2.x Pro**

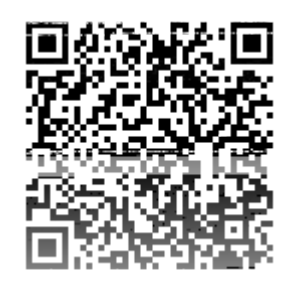

https://www.php-resource.de/script/CMS-Content-Management-Systeme/CMS-Systeme/Page-Engine-CMS-V2-x-Pro\_13503

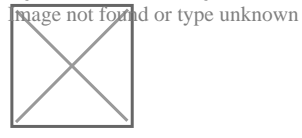

**Produktbild**

**URL**

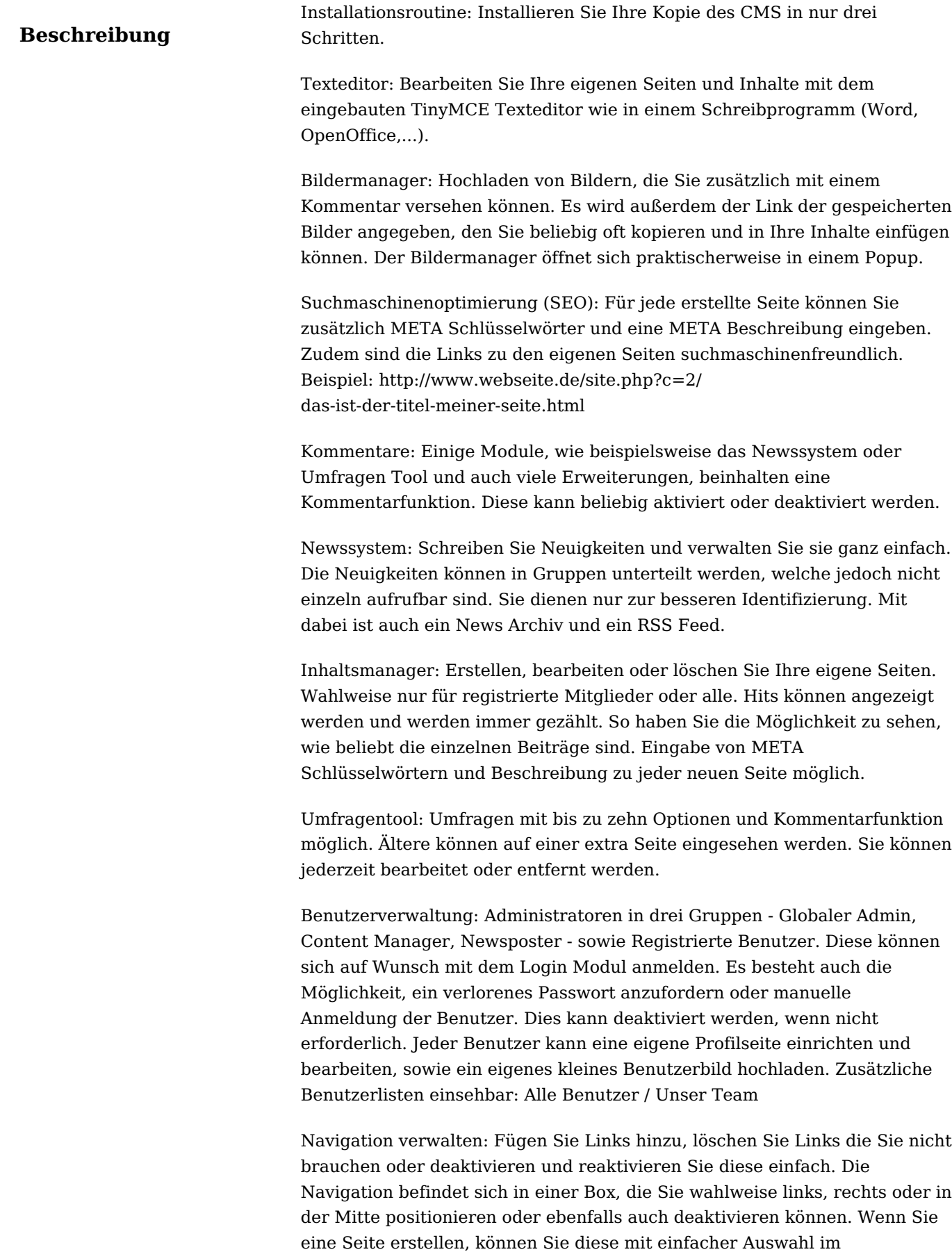

Dropdownmenü zur Navigation hinzufügen.

Besucherstatistik: Befindet sich in einer seperaten Box, die de-/aktiviert werden kann. Ist sie deaktiviert, so werden trotzdem die Besucher gezählt, gedoch nicht angezeigt.